# HTML and CSS Vol 1, Part 3 of 5: Animations and Icons

## page 1

**Meet the expert:** Jordan Hudgens has certifications for Ruby on Rails, Thinkful; Ruby on Rails, Bloc.io; Front End Development, Thinkful; and AngularJS, Thinkful. He is currently vice president of engineering for TRACKR in Midland, Texas and is working on his PhD in Computer Science from Texas Tech. In addition to Ruby, Jordan works with PHP, JavaScript, MySQL, Postgres, CSS3, C, C++, C#, Objective-C, and Python. He also works with the frameworks Rails (Ruby), Zend (PHP), and Django (Python), plus the libraries AngularJS, jQuery, and Backbone.js.

**Prerequisites:** this course assumes viewing previous parts in the series:

HTML and CSS Vol 1, Part 1 of 5: Basics

HTML and CSS Vol 1, Part 2 of 5: Flexbox and Fonts

### **Runtime:** 02:15:45

**Course description:** HTML and CSS are the backbone of web publishing. In this series you'll learn all the tools necessary to create professional websites. This course covers CSS animations, Styling Navigation, embedding google maps as well CSS selectors.

#### **Course outline:**

- **Animations** • Introduction
- Finalizing Footer Styles • Summary
- Introduction to CSS Animations
- Styling Right Column of Nav
- Bar
- Summary

## **Style Files**

#### • Introduction

- Finalizing Nav Bar Styles
- Building a Parallax Feature in
- CSS • Adding Text Overlays on
- Parallax Image
- Summary

## **Structure and Icons**

- Introduction
- Html Structure and Icons Features Section
- Creating Columns with
- Animated Hover Effects
- Summary

## **nth Child Selectors**

- Introduction
- nth Child Selectors
- How to Create Box Shadows
- Embed Google Map
- Summary

## **Footer HTML Structure**

- Introduction
- Footer HTML Structure
- Footer Flex Direction
- Summary

# **Image Filters and Opacity**

- Introduction
- CSS Image Filters and Opacity

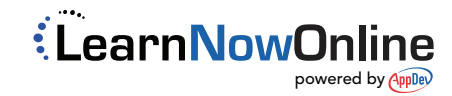